# **CAPÍTULO VII**

## **EVALUACIÓN DE LA CAPACIDAD DEL PROCESO**

### **CAPÍTULO VII**

## **EVALUACIÓN DE LA CAPACIDAD DEL PROCESO**

Una vez ajustado el proceso y disminuido su variación se evalúa la capacidad del proceso. Un estudio de capacidad es un procedimiento ordenado de planeación, recolección y análisis de información, con la finalidad de evaluar la estabilidad de un proceso, y la capacidad que éste tiene para producir dentro de especificaciones. Los estudios de capacidad miden la variación y el centrado de un proceso con respecto a sus especificaciones.

Para poder realizar estas mediciones sobre el proceso que fue ajustado, se procede al uso de los diversos tipos de gráficos de control, los cuáles fueron explicados en el *Capítulo IV Definición del Problema y Descripción del Proceso*, específicamente en el punto 4.13.

#### **7.1. Capacidad del proceso**

Una vez que el proceso se encuentra bajo control, es decir, no hay puntos fuera de los límites de control ni patrones, se procede al cálculo de la capacidad del proceso (la capacidad del proceso para producir piezas dentro de especificaciones).

El índice de capacidad potencial es una comparación entre los límites de especificación (tolerancia) y los límites del proceso sin tomar en cuenta la localización del centro del proceso en comparación con los límites de especificación. Si un proceso no es potencialmente capaz, definitivamente tampoco tiene capacidad real.

Una manera de evaluar la capacidad del proceso para producir dentro de especificaciones, es comparar el ancho de la especificación con el ancho del proceso.

La figura 7.11 muestra la representación gráfica de los límites de especificación y de un proceso por medio de una distribución simétrica (aunque ésta no sea la verdadera representación de todo proceso, se puede tratar de usar una transformación para lograr normalidad).

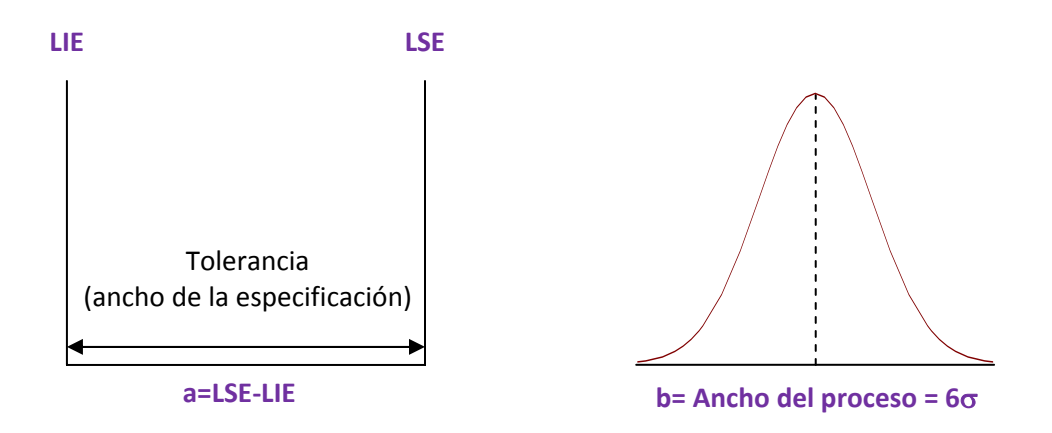

Figura 7.11 Representación gráfica de límites de especificación.

El índice de capacidad potencial se define como:

$$
C_p = \frac{a}{b} = \frac{LSE - LIE}{6s} \qquad s = \hat{\sigma}
$$

que representa una comparación de anchos, sin tomar en cuenta la ubicación del proceso. Indica el número de veces que el proceso "cabe" dentro de la especificación.

Para tomar en cuenta las fluctuaciones de la media del proceso, se considera una "ventana" de operación de  $\pm 1.5\sigma$ . La amplitud de dicha ventana de operación está basada en la incapacidad de las gráficas de control de Shewhart a reaccionar rápidamente a cambios por abajo de este valor.

Considerando LIE = -3 $\sigma$  y LSE = +3 $\sigma$ , y el proceso centrado en cero, entonces Cp= 1, y su fracción defectuosa es 0.27%. Tomando en cuenta la ventana de operación de entonces en el caso extremo, el porcentaje del proceso que está fuera de las especificaciones es de 6.68%, porque la fracción defectuosa se expresa mediante:

$$
p(X > 3\sigma) = p\left(Z > \frac{3\sigma - 1.5\sigma}{\sigma}\right) = p(Z > 1.5) = 0.0668
$$

Así, Cp = 1 significa que la fracción defectuosa no será mayor de 6.68% mientras que las fluctuaciones de la media del proceso no sean mayores de  $\pm 1.5\sigma$  sobre el proceso centrado.

De la misma forma, Cp = 2 significa una fracción defectuosa igual a 3.4 ppm = 0.00034% (clase mundial), considerando el proceso centrado en el extremo de la ventana de operación  $(\pm 1.5\sigma)$ .

Considerando el proceso no centrado, posicionado en la fracción defectuosa (FD) se define como:

$$
FD = p(X > 6\sigma) = p\left(Z > \frac{6\sigma - 1.5\sigma}{\sigma}\right) = p(Z > 4.5)
$$

$$
FD = 3.4 \text{ ppm}
$$

Considerando el proceso centrado, se expresa mediante:

$$
FD = p(X > 6\sigma) + p(X < -6\sigma) = 2p\left(Z > \frac{6\sigma - 0}{\sigma}\right) = 2p(Z > 6) = 2(9.9012E10^{-10})
$$
  
= 0.00198 ppm

Como Cp no toma en cuenta la ubicación (centrado) del proceso, es necesario definir otro índice que si la considere como se muestra en la figura 7.12.

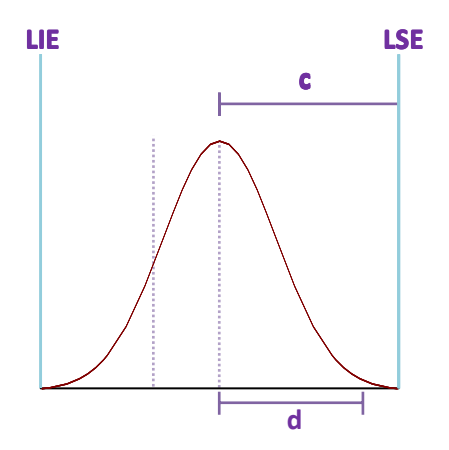

Figura 7.12 Definición del índice de capacidad real.

Al comparar c/d se puede ver el centrado del proceso en relación con la mitad de la variación del mismo.

**c =** la distancia entre el centro del proceso (media) y el límite de especificación más cercano.

**d =** la mitad del ancho del proceso.

El **índice de capacidad real (Cpk)** queda definido como:

$$
Cpk = \frac{|LE - \bar{X}|}{3s} \quad si \; LIE \le \bar{X} \le LSE
$$

$$
Cpk = \frac{|LE - \bar{X}|}{3s} \quad si \bar{X} > LSE \text{ o } \bar{X} < LIE
$$

siendo LE el límite de especificación más cercano a la media del proceso.

Para el caso de tolerancia unilateral se define:

$$
Cpk = \frac{|LE - \overline{X}|}{3s}
$$

en ese caso LE es el único límite de especificación. Dicho índice será negativo si la media está fuera de la especificación.

- **1.** El índice **Cp** se usa para evaluar el proceso. Separa variación de centrado.
- **2.** El índice **Cpk** se usa para dar seguimiento al proceso con respecto al tiempo. Evalúa variación y centrado con base en un sólo número.

De acuerdo con Gunter (1989), se puede decir que Cpk representa la tolerancia disponible cuando el proceso necesita el 100% de esta.

#### **7.2. Rendimiento de un proceso (Yield)**

El rendimiento tradicional de un proceso se obtiene dividiendo el número de piezas que entran entre el número de piezas que son producidas de acuerdo con especificaciones.

El **rendimiento de primera vez** (First‐Time Yield YFT) corresponde al número de piezas hechas bien la primera vez en cada fase del proceso.

El **rendimiento en cadena** (Rolled Throughput Yield, YRT) es el producto del rendimiento en cada paso del proceso. En este caso no se incluye el retrabajo.

El concepto de la **fábrica oculta** surge cuando una compañía está utilizando recursos adicionales por no hacer bien sus productos a la primera vez.

Al retrabajo o al desperdicio se le considera como la fábrica oculta.

#### **7.3. Métrica de Six Sigma**

La métrica de Six Sigma evalúa el proceso basado en el nivel sigma (σ), con la finalidad de estandarizar dicha evaluación y poder comparar diferentes procesos entre sí.

Los pasos de la métrica son:

- **1.** Identificar los CTQs (CCC, características críticas de calidad) del proceso. Son las características o requerimientos de los clientes.
- **2.** Definir oportunidades de defecto. Cualquier paso en el proceso en donde un defecto pueda ocurrir en una CCC.
- **3.** Buscar defectos en productos o en servicios. Contar los defectos o fallas para satisfacer CCCs en todos los pasos del proceso.
- **4.** Calcular *dpmo* individual. Para cada una de sus fases.
- **5.** Convertir a niveles sigma individual. Para cada una de sus fases.
- **6.** Resumen del análisis. Elaborar la tabla con los resultados finales. Calcular Y<sub>FT</sub>, *dpmo* (proceso), la distribución de defectos y comentar sobre el nivel de calidad del proceso.
- **7.** Detección de áreas de oportunidad. Jerarquizar las fases del proceso con base en sus niveles sigma.

La tabla 7.13 presenta los elementos de la métrica SS.

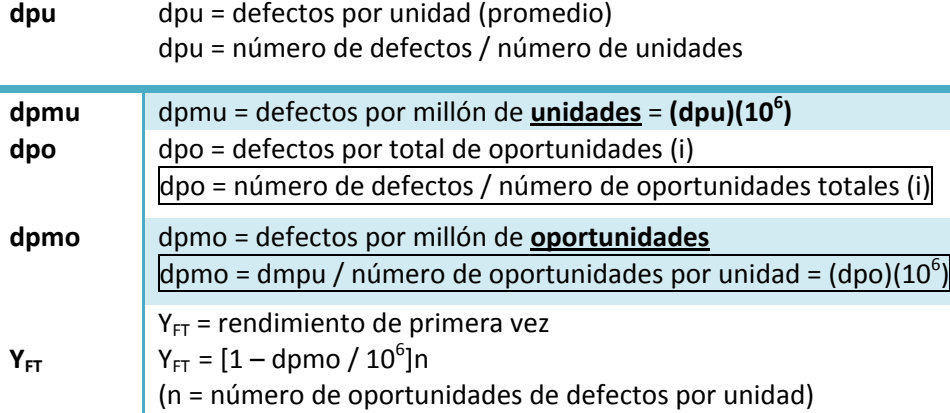

#### Tabla 7.13 Métricas de Six Sigma

La diferencia entre dmpu y dpmo es que una unidad puede tener varias oportunidades de cometer defectos.

Si cada unidad solamente tiene una oportunidad en la que pueda ocurrir algún defecto, **dpmo = dpmu**. Originalmente **ppm** significa unidades defectuosas por cada millón, independientemente del número de defectos en dichas unidades.

Actualmente el objetivo de Motorola es tener 3.4 ppm considerando ppm como el número de defectos por cada millón de unidades. En este caso, ppm = dpmu.

Si cada unidad se compone de cierto número de oportunidades de ocurrencia de un defecto, entonces ppm = dpmo.

El procedimiento para obtener el nivel sigma de un proceso en el caso de atributos es:

- **1.** Obtener el dpmo.
- **2.** Si el valor en el cuerpo de la tabla Z está en notación científica, expresar dpmo en dicha notación con un entero y dos decimales.
- **3.** Buscar el valor Z en la tabla Z del apéndice.